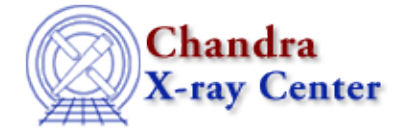

URL[: http://cxc.harvard.edu/ciao3.4/threads/ispec.html](http://cxc.harvard.edu/ciao3.4/threads/ispec.html) Last modified: 11 December 2007

## **Imaging Spectroscopy**

After extracting source and background PI or PHA spectra from an imaging observation, the appropriate response files (ARF, RMF) are created so that the data may be modeled and fit. In the case of multiple or extended sources, weighted ARF and RMF are built for the spectral analysis.

## **Extracting Spectra and Creating Response Files:** •

*The recommended use for the* **specextract** *script has been changed.* It has been determined that the mkwarf tool, which is used for ARF generation by specextract, may not produce accurate results for point sources. The mkarf tool, used by psextract, is preferred for point source extraction.

specextract should be used for the analysis of extended sources only. Users working with point sources should instead use the psextract script. *Analysis of point sources that was done with* **mkwarf***/***specextract** *should be redone with* **mkarf***/***psextract** *for the most accurate results*, e.g. taking bad columns into account.

In certain cases, the mkacisrmf tool will need to be run separately to create the best possible RMFs for ACIS observations; see the thread for details.

- Using the ACIS "Blank−Sky" Background Files ♦
- Uses: the acis\_bkgrnd\_lookup script; the lc\_clean.sl S−Lang script
- ♦ Using specextract to Extract ACIS Spectra and Response Files
- Using psextract to Extract ACIS Spectra and Response Files for Pointlike Sources ♦ Uses: the psextract script; the acis\_fef\_lookup script
- Coadding Spectra and Weighted Responses ♦ Uses: the acisspec script
- ♦ Creating ACIS RMFs with mkacisrmf
- **Step−by−step Analyses:** •

These threads give step−by−step instructions for creating spectra and response files. Note that all of the tasks described here are executed automatically by the specextract script.

- Using the ACIS "Blank−Sky" Background Files ♦ Uses: the acis\_bkgrnd\_lookup script; the lc\_clean.sl S−Lang script
- Weighting ARFs and RMFs: multiple sources ♦ Uses: the show\_wgt.sl S−Lang script
- Step−by−Step Guide to Creating ACIS Spectra for Pointlike Sources ♦ Uses: the acis\_fef\_lookup script
- **Deprecated Threads:** •

The analyses shown in this thread should now be done with the specextract script instead. The thread will be removed in a future CIAO release.

- Extracting Extended Source Spectra and Responses ♦ Uses: the acisspec script
- **General:**
	- ♦ A Note on HRC Spectra
	- Displaying the FEF Regions Covered by a Source Uses: the regions.sl S−Lang script
	- ♦ Why topic: ACIS QE Degradation
	- ♦ Correcting Responses for ACIS Contamination
- See the Sherpa threads for information on fitting spectral data.

The Chandra X−Ray Center (CXC) is operated for NASA by the Smithsonian Astrophysical Observatory. 60 Garden Street, Cambridge, MA 02138 USA. Smithsonian Institution, Copyright © 1998−2008. All rights reserved.

URL: <http://cxc.harvard.edu/ciao3.4/threads/ispec.html> Last modified: 11 December 2007